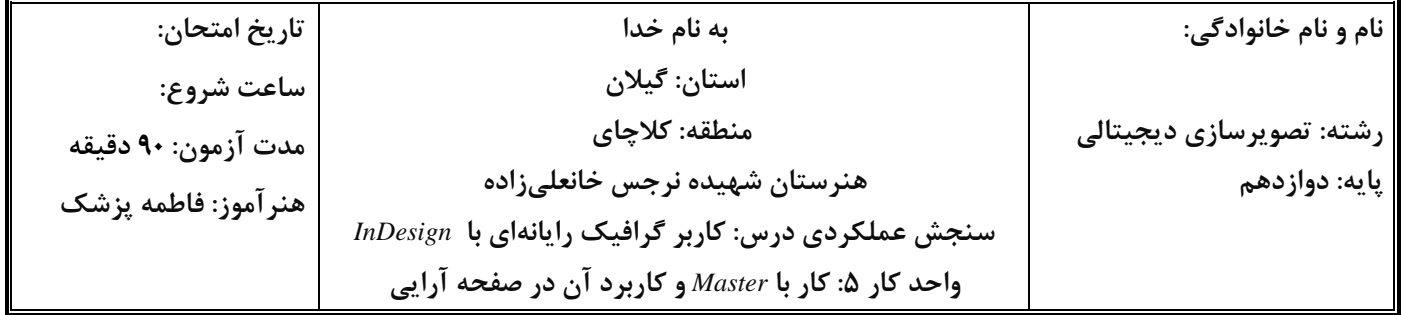

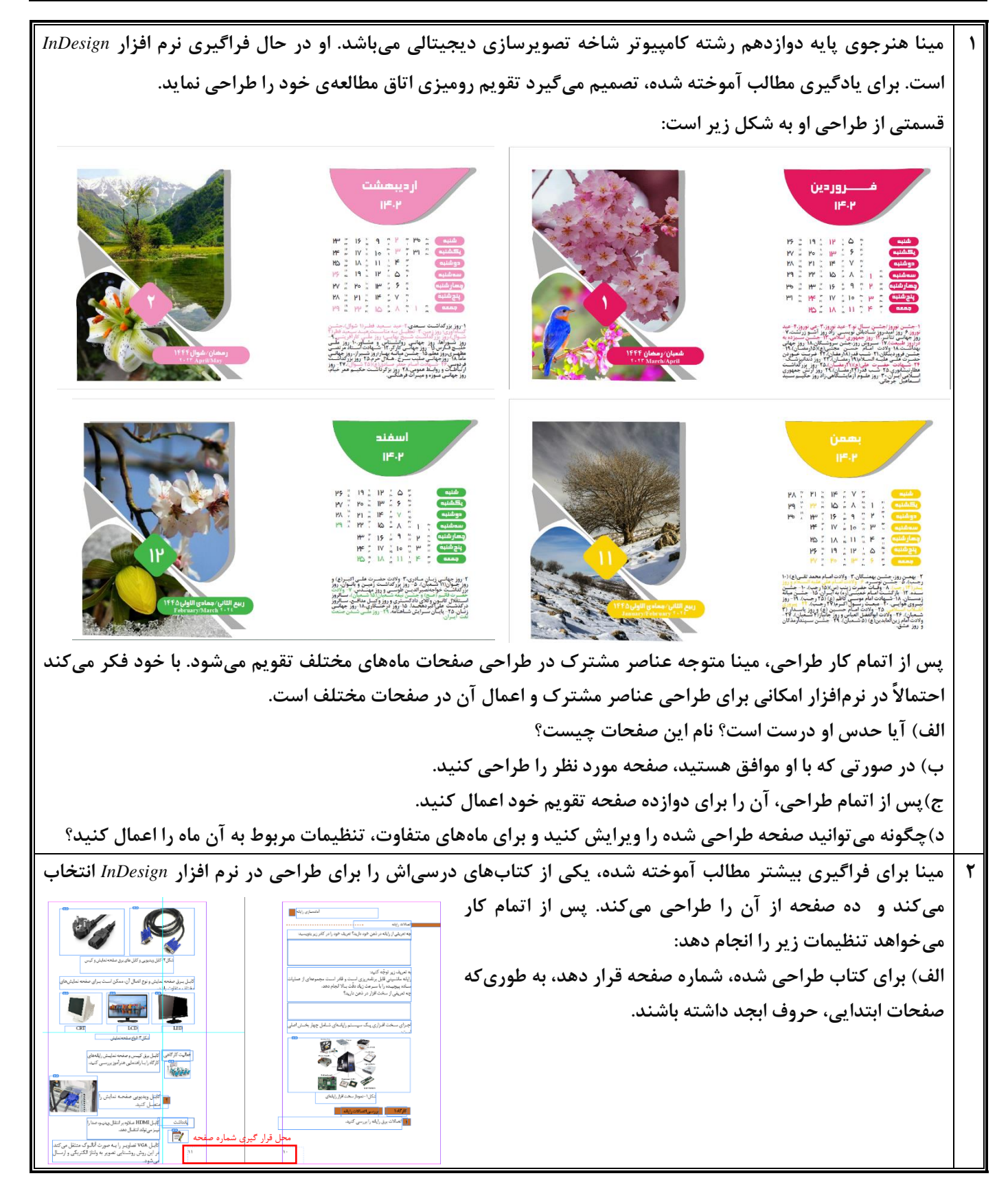

**ب( برای کتاب طراحی شده، فهرست مطالب قرار دهد. ج(مینا با نگاه مجدد به صفحات کتاب اصلی، متوجّه میشود، برخی از صفحات، پاورقی دارند. او چگونه میتواند این پاورقیها را در نرم افزار** *InDesign* **ایجاد نماید؟ 3 مینا تصمیم میگیرد فایلهای تمرینی را چاپ کند، خروجی کار را بر حافظه قابل حمل ریخته و به کامپیوتری انتقال میدهد که به چاپگر متصل هست، ولی با باز کردن فایلها، متوجه میشود که برخی از فونتها و تصاویر استفاده شده در سند، دیده نمیشوند. الف( او چگونه فایلها را انتقال دهد به طوریکه این مشکل برای سند طراحی شده ایجاد نشود؟ ب(او چگونه فایلهای تمرینی خود را )مثالً به صورت** *PDF* **)چاپ کند؟**

**» خسته نباشید «** 

## **جدول ارزشیابی پایانی :**

## **شرح کار :**

**-1 از** *Master* **استفاده کند و تنظیمات آن را انجام دهد.**

**-2 شماره صفحات را با استفاده از** *Master* **ایجاد کند.** 

**-3 فهرست مطالب را ایجاد کند و تنظیمات آن را انجام دهد.**

**-4 پانویسها را اضافه کند.** 

**-5 فصلها و کتابها را چاپ کند.**

## **استاندارد عملکرد :**

**با استفاده از امکانات نرم افزار** *InDesign***، صفحات** *Master* **را طراحی کند و بتواند آن را بر صفحات مورد نظر اعمال کند و ویرایشهای خود را انجام دهد. توانایی درج شماره صفحات را داشته باشد. برای نوشتههای خود فهرست مطالب را ایجاد کند و بتواند برای متون نوشته شده پانویس درج کند. همچنین توانایی چاپ سند را داشته باشد.** 

## **شاخصها :**

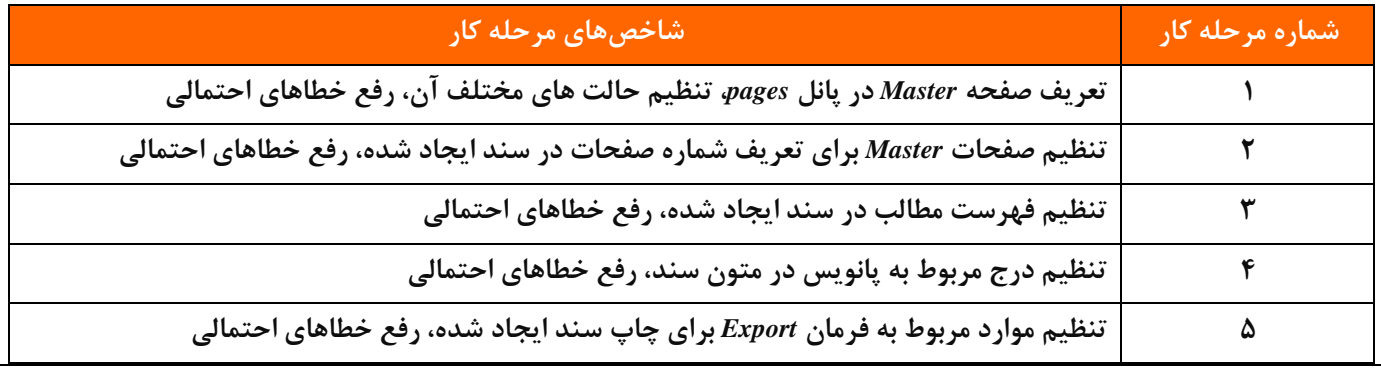

**شرایط انجام کار و ابزار و تجهیزات***:*

**مکان: کارگاه رایانه مطابق استاندارد تجهیزات هنرستانها** 

**تجهیزات: رایانهای که نرم افزار** *InDesign* **روی آن نصب باشد** 

**زمان: 90 دقیقه )تعریف صفحات** *Master* **25 دقیقه- اعمال و ویرایش صفحات** *Master* **35 دقیقه– تنظیم فهرست مطالب 10 دقیقه-**

**درج پانویس های سند 10 دقیقه - چاپ سند ایجاد شده 10 دقیقه(**